# 1.-COM FER RECOMANCIONS DE LLIBRES (només professorat)

**Important**: si sou alumnes i voleu fer recomanacions de llibres, adreceu-vos al Bibliotecari i us dirà com ho podeu fer.

Entrem a Internet, a l´adreça [http://www.xtec.cat/web/projectes/biblioteca/epergam.](http://www.xtec.cat/web/projectes/biblioteca/epergam) Accedim a aquesta pàgina.

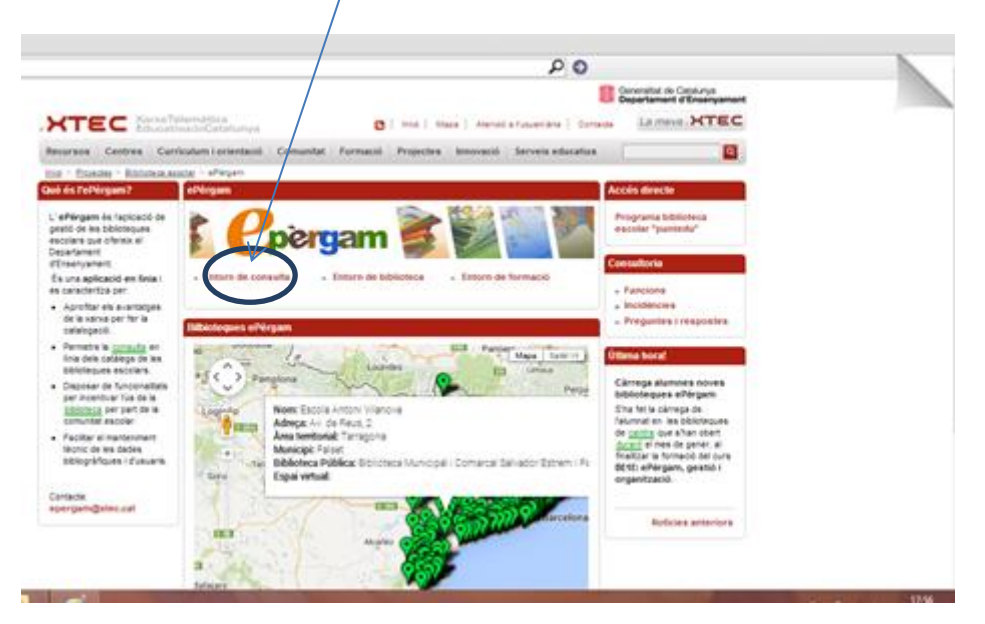

Cliqueu a *Entorn de consulta* .

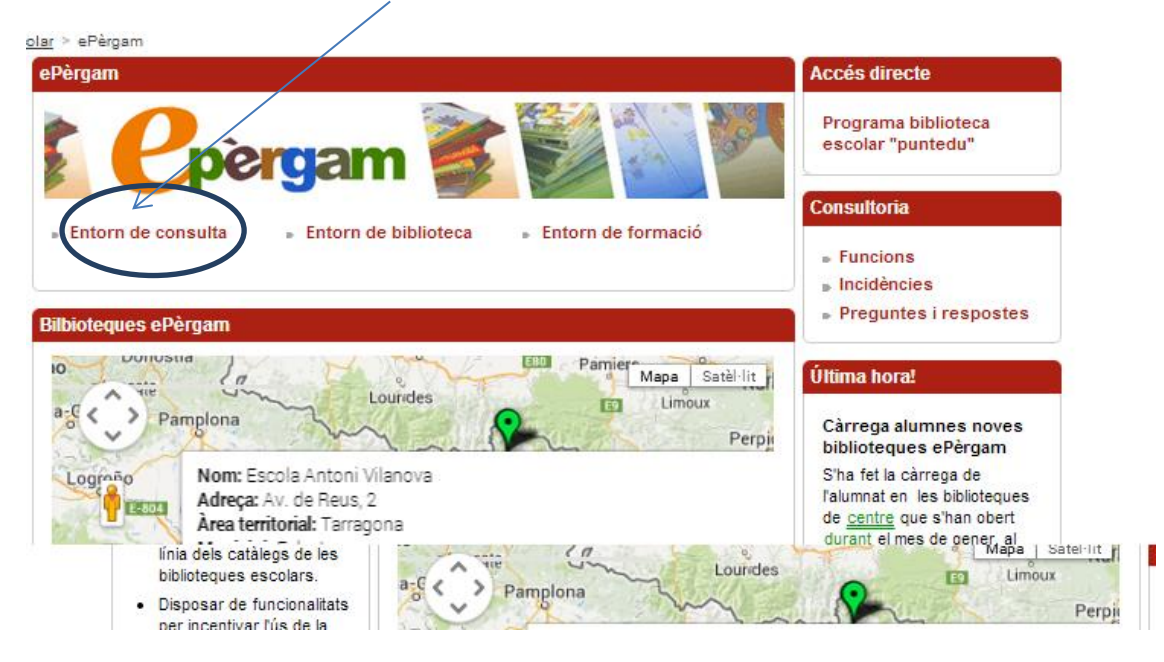

Heu d´escriure l´identificador i contrasenya (contrasenya xtec).

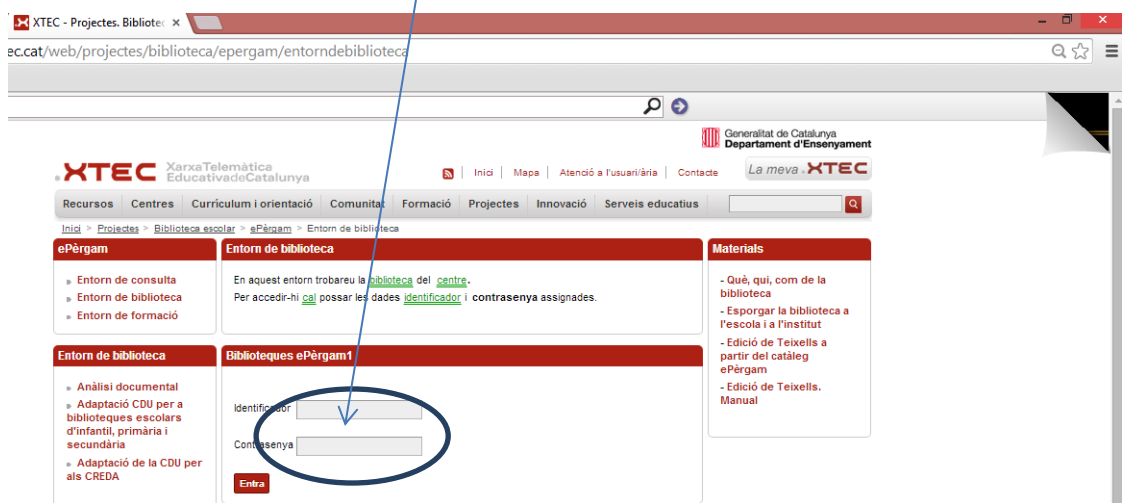

Accedireu a la pàgina de catalogació de la nostra biblioteca. Obriu el menú *Utilitats* que està a la part superior.

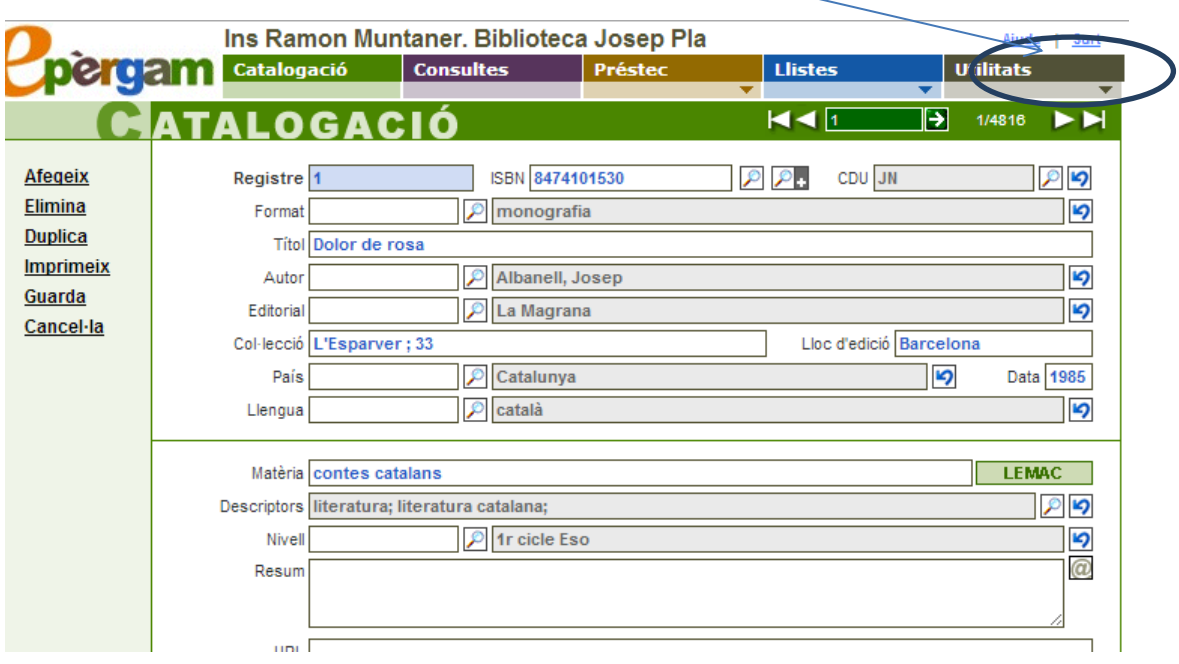

S´obrirà un submenú dividit en dos apartats, a la part de *Publicació web*, cliqueu a *Recomanats.* Trobareu també l´opció *Guies de lectura* i *Comentaris*.

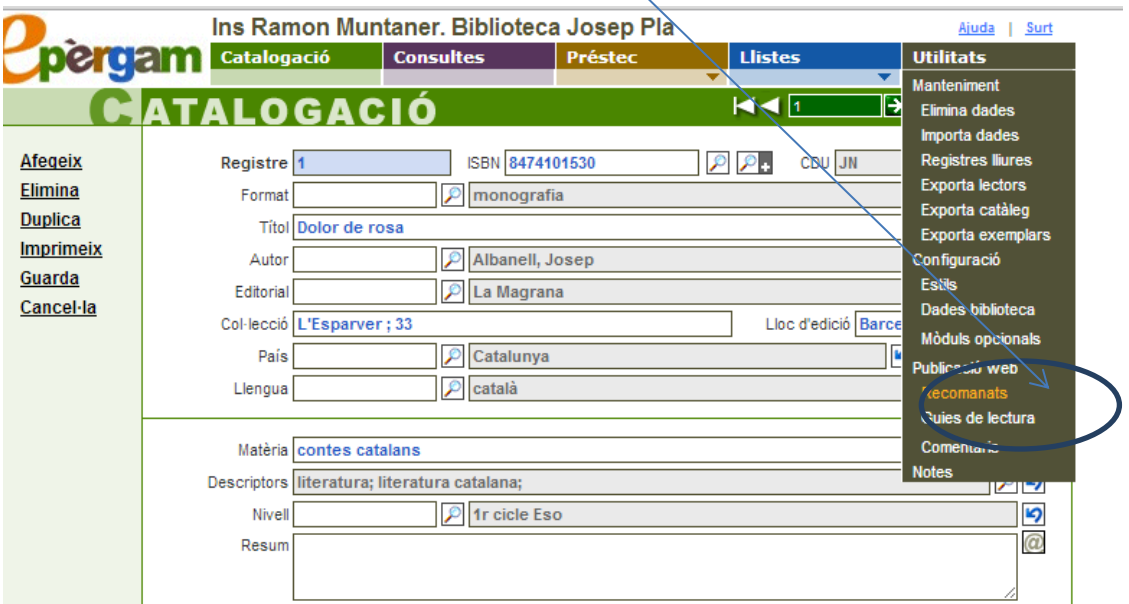

Apareix el menú d´utilitats. La pantalla queda dividida en dues parts: les dades del llibre que voleu recomanar i, a sota, el llistat de recomanats, amb el seu número de registre, títol i autor.

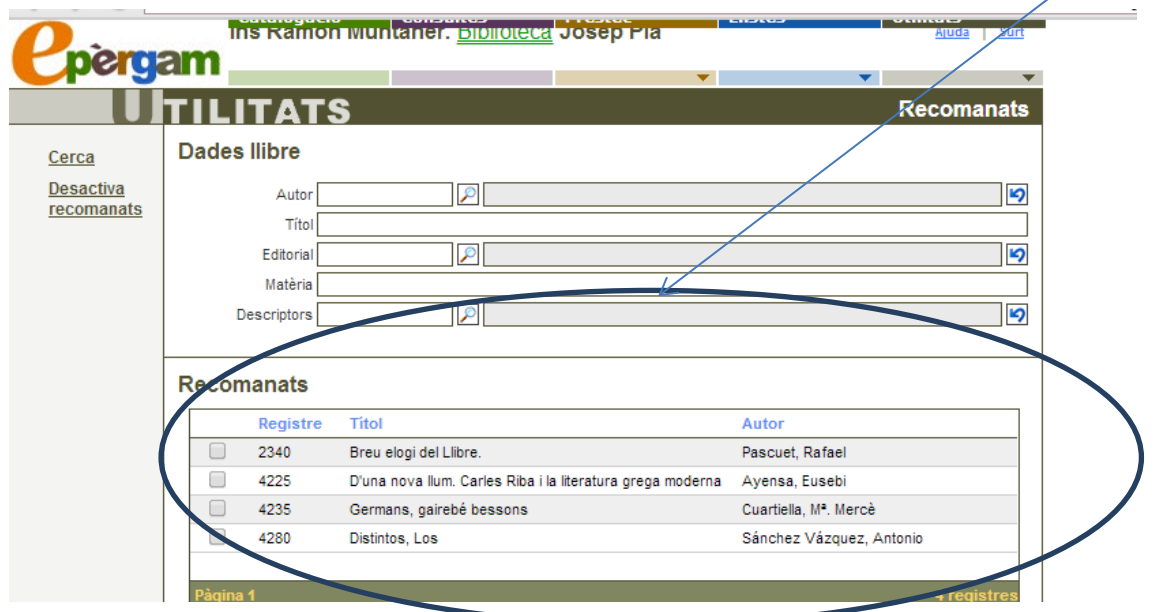

Empleneu les dades, per exemple al camp *nom*, escrivim *Burgas*, *Angel* i cliquem *cerca.*  S´obrirà una pantalla amb totes les obres de l´autor, seleccioneu una.

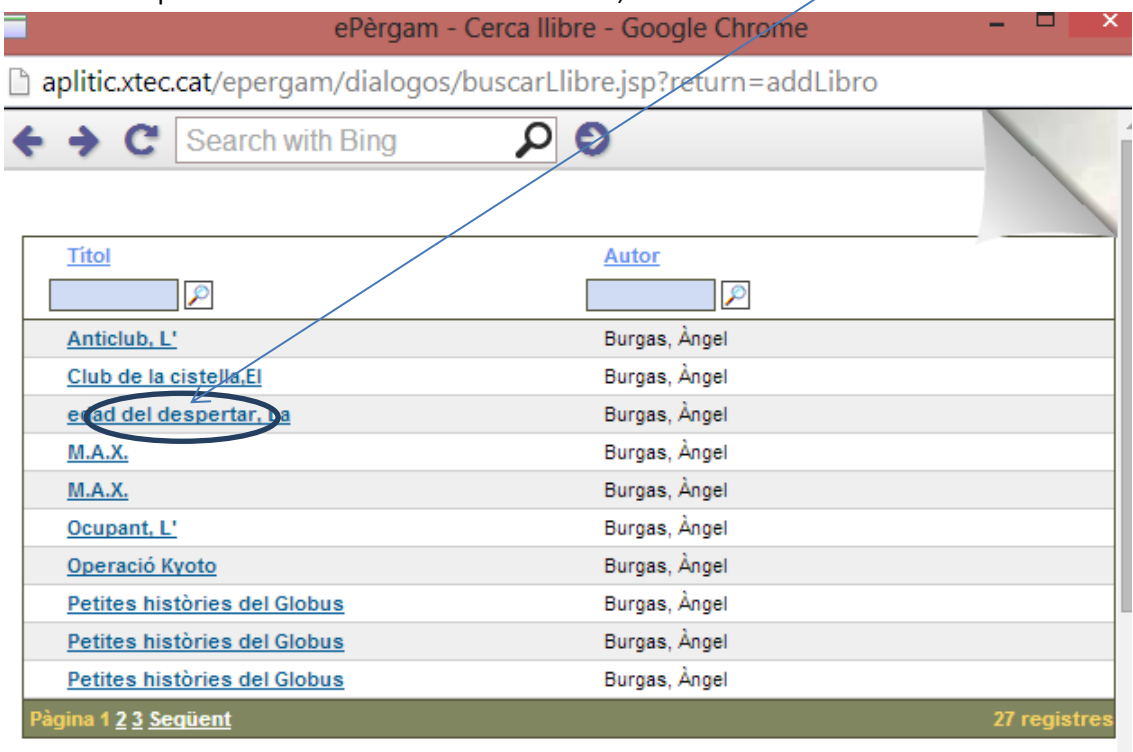

Veureu que a la part de *Recomanats* apareix registrat el llibre *La edad del despertar*.

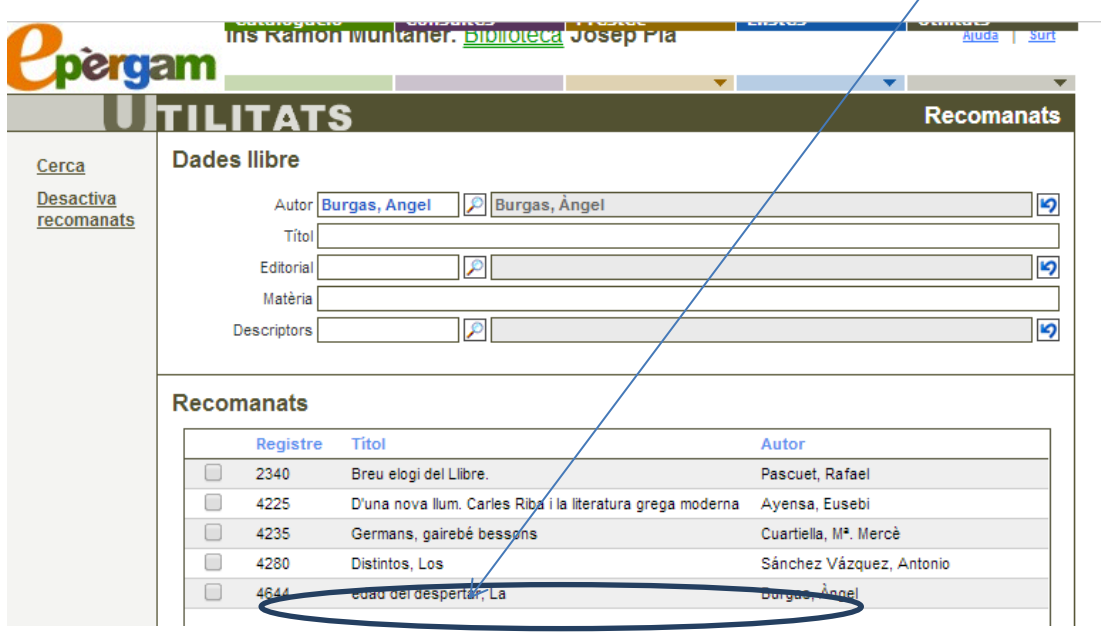

*Ara només queda tornar* al menú de Entorn **consulta** *i comprovar si apareix a la pàgina web.* Si cliqueu a sobre, apareixerà la fitxa bibliogràfica

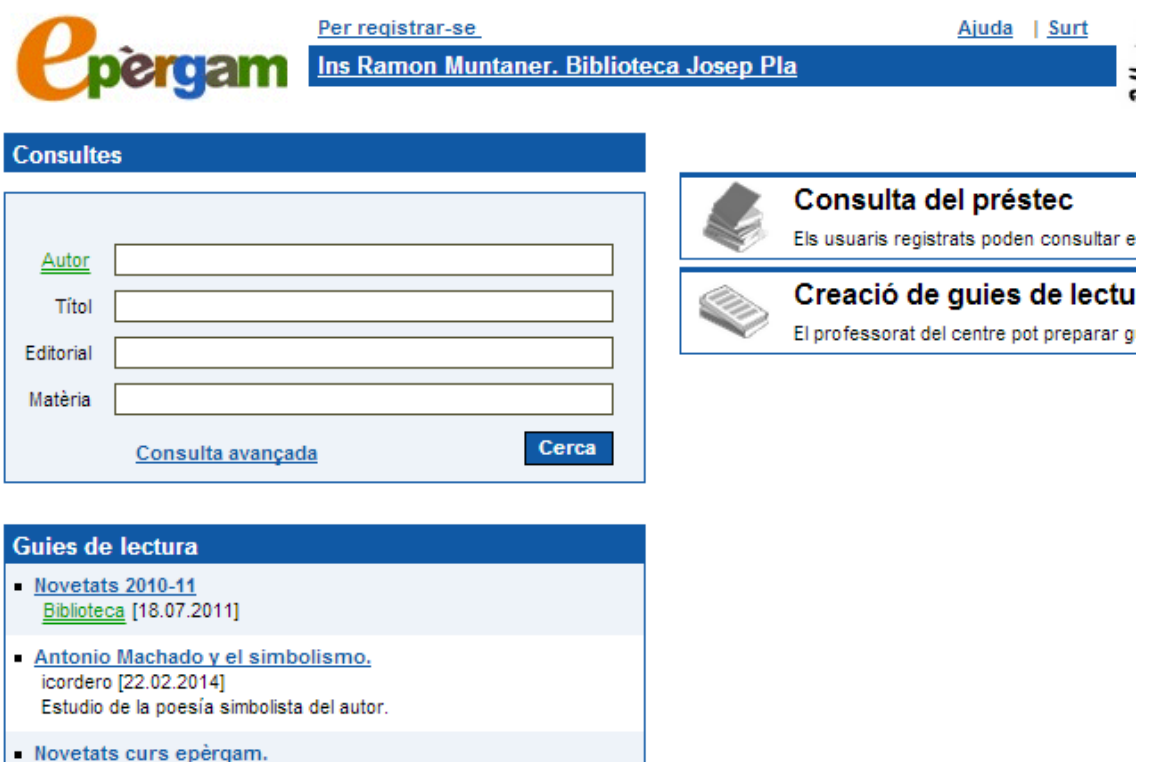

## **Recomanats**

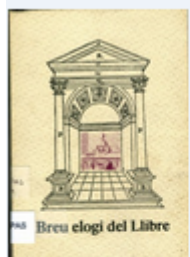

#### **BREU ELOGI DEL LLIBRE**

Llibre commemoratiu de la reobertura de la biblioteca de l'Institut Ramon Muntaner, Figueres 1984

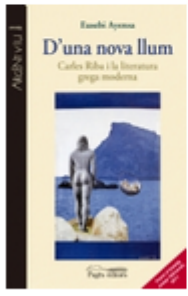

# D'UNA NOVA LLUM CARLES RIBA I LA **LITERATURA GREGA MODERNA**

L'obra té el seu *origen* en la localització de set cartes inèdites de Carles Riba i una de Clementina Arderiu a l''Arxiu Històric i Literari Grec (ELIA), de la capital grega, adreçades totes elles a la...

Germans,<br>gairebé bessons

# **GERMANS GAIREBE BESSONS**

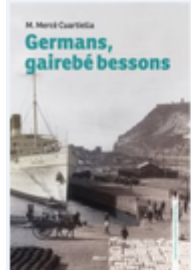

#### **GERMANS GAIREBE BESSONS**

En Joan i l'Esther són germans. La seva relació és intensa, sovint excloent, a voltes destructiva, i això condiciona les seves vides i la seva visió del món. Això desespera la Raquel, la dona d'en...

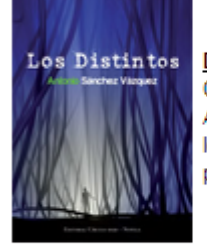

### **DISTINTOS LOS**

Corría el año mil novecientos setenta y ocho cuando Antonia y Paco tuvieron su primer hijo. Un niño que les cambiaría sus vidas de forma radical. La personalidad es nuestra esencia y condiciona...

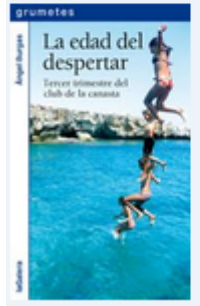

### **EDAD DEL DESPERTAR LA**

Martina quiere rehacer el Club de la Canasta, que se ha vuelto a desmoronar otra vez. Aunque no sabe si el resto de componentes se lo merecen, decide buscar problemas o injusticias. Quizá si encuentra...

# **2.-COM FER COMENTARIS DE LLIBRES A LA FITXA BIBLIOGRÀFICA**.

Volem afegir un comentari a la fitxa del llibre de l´Àngel Burgas que hem recomanat:

Anem a *menú* de Consultes, emplenem les dades de la fitxa, i a la part de *comentar*i cliquem a *Nou comentari*.

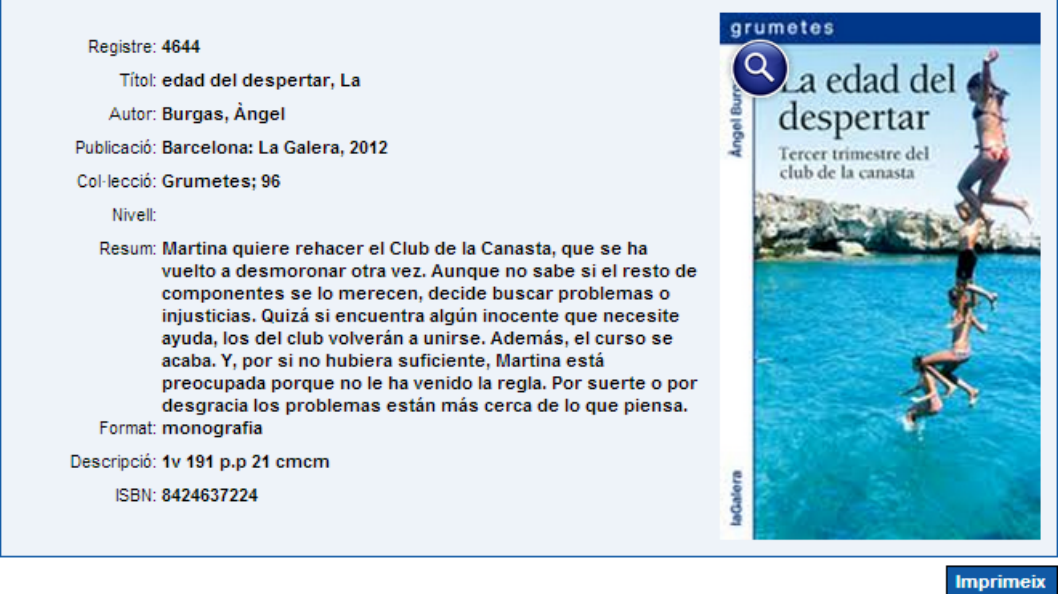

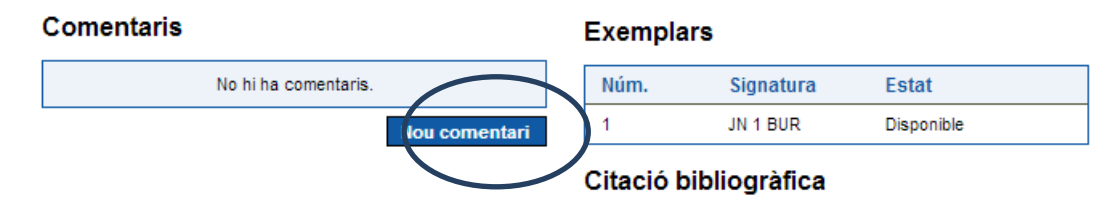

Apareix un missatge on es diu que ens hem d´identificar com a usuari xtec. Cliquem **d´acord** *i* a **Enregistrar-se.** 

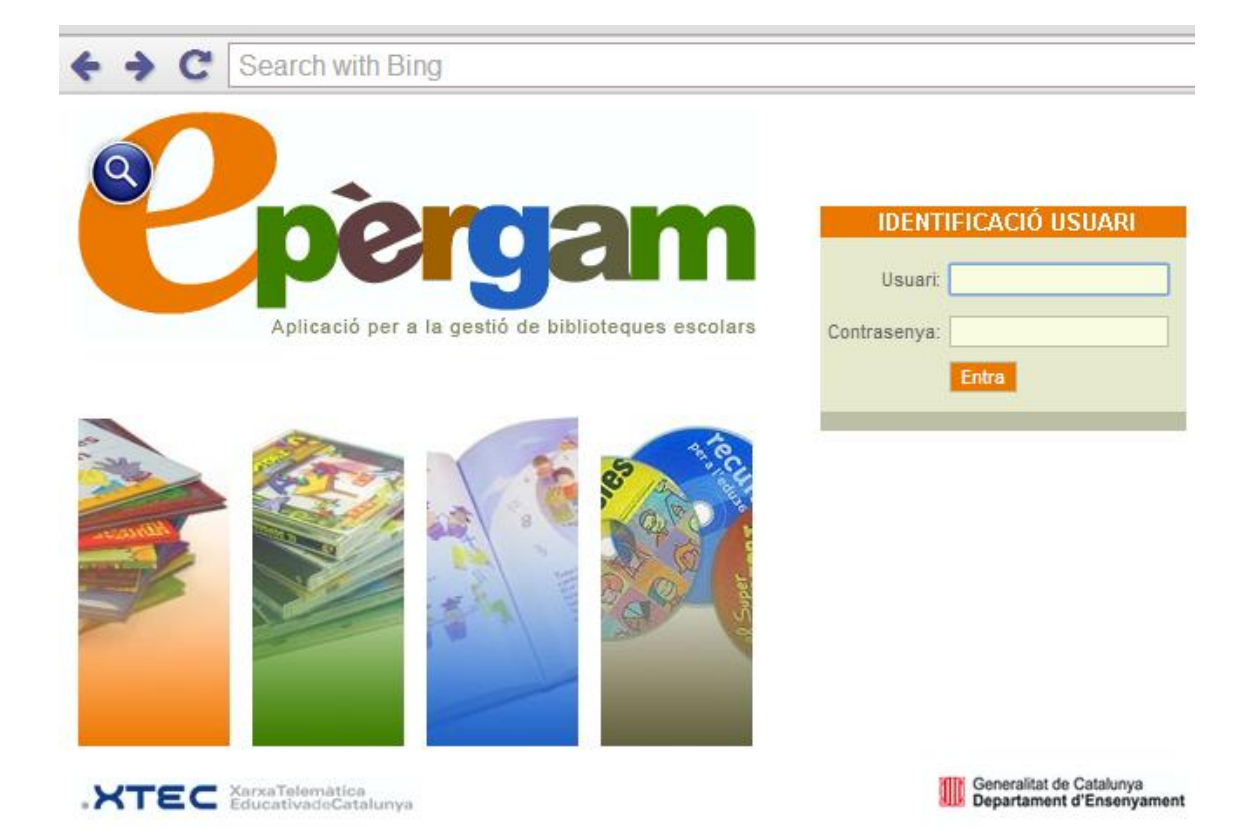

Tornem a la pàgina de consultes, a **Recomanacions**, cliquem sobre el títol i s'obre un requadre on podem escriure. Ho guardem i ja només queda que el bibliotecari ens faci la validació.

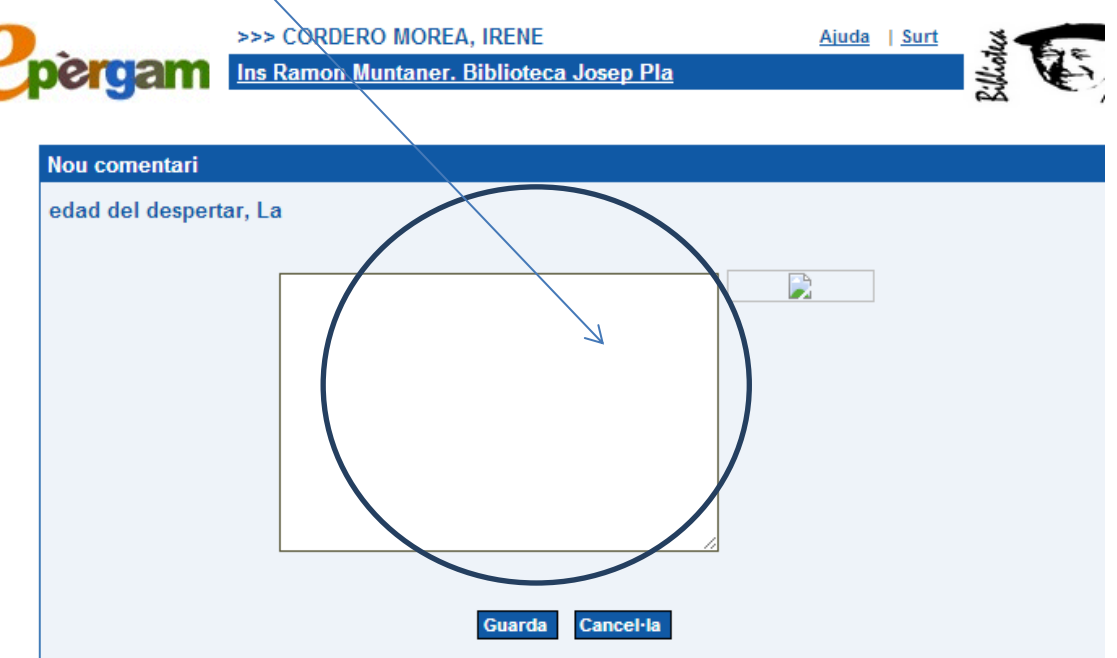

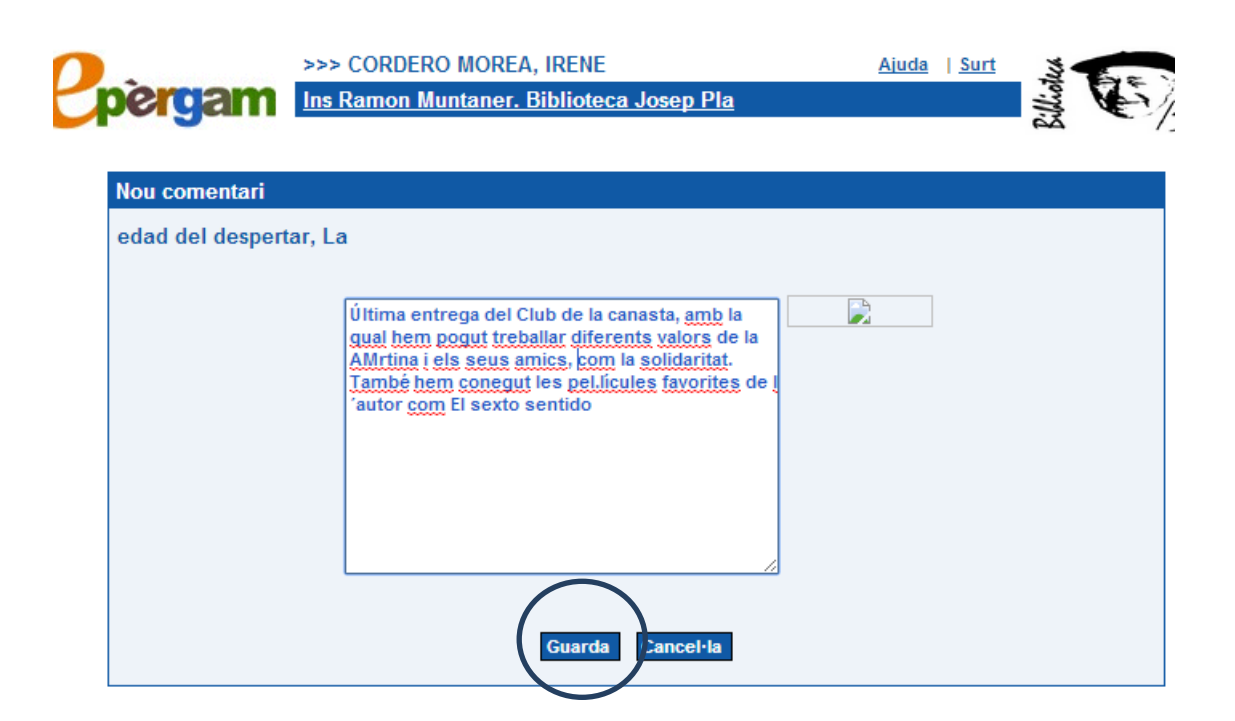